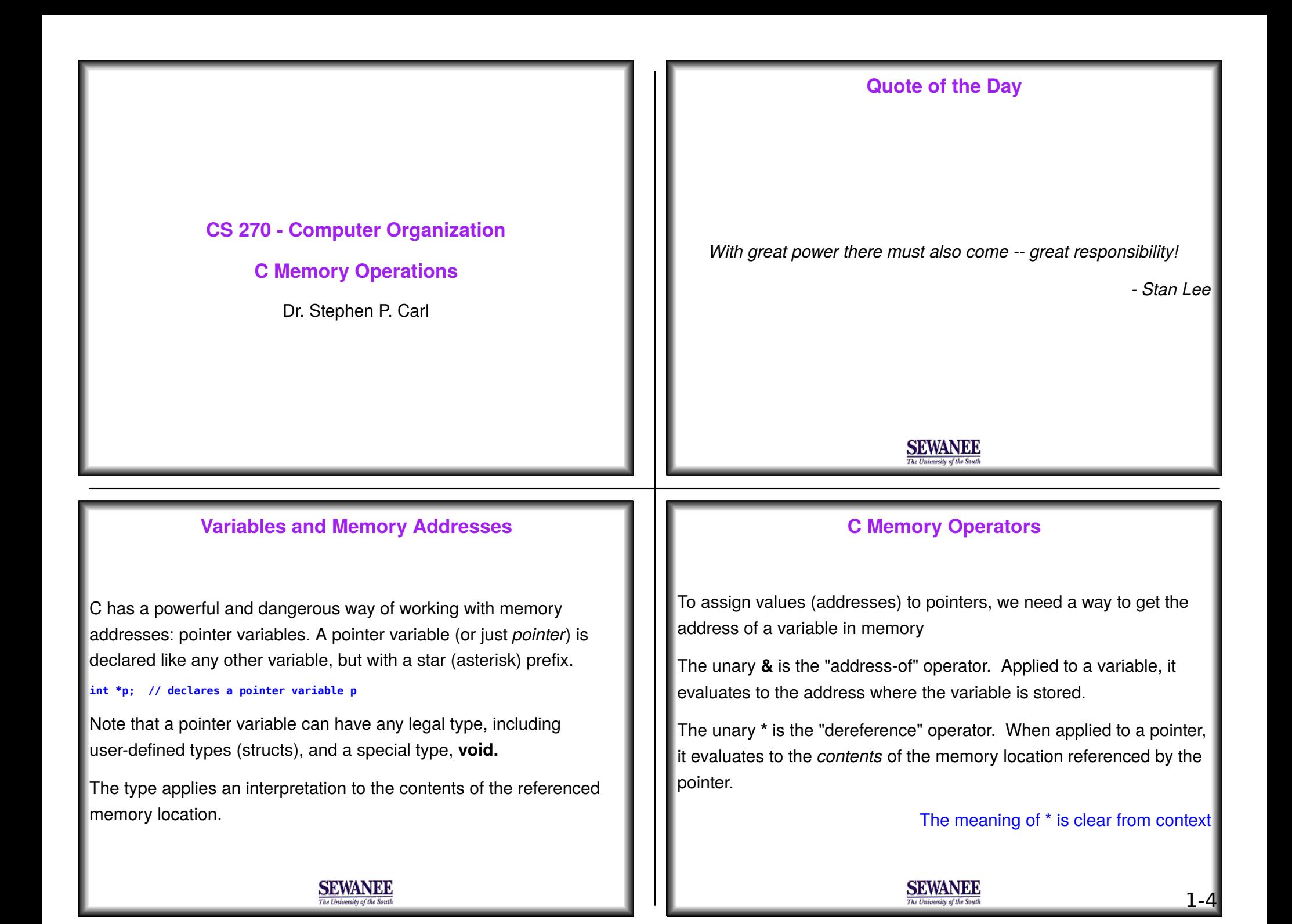

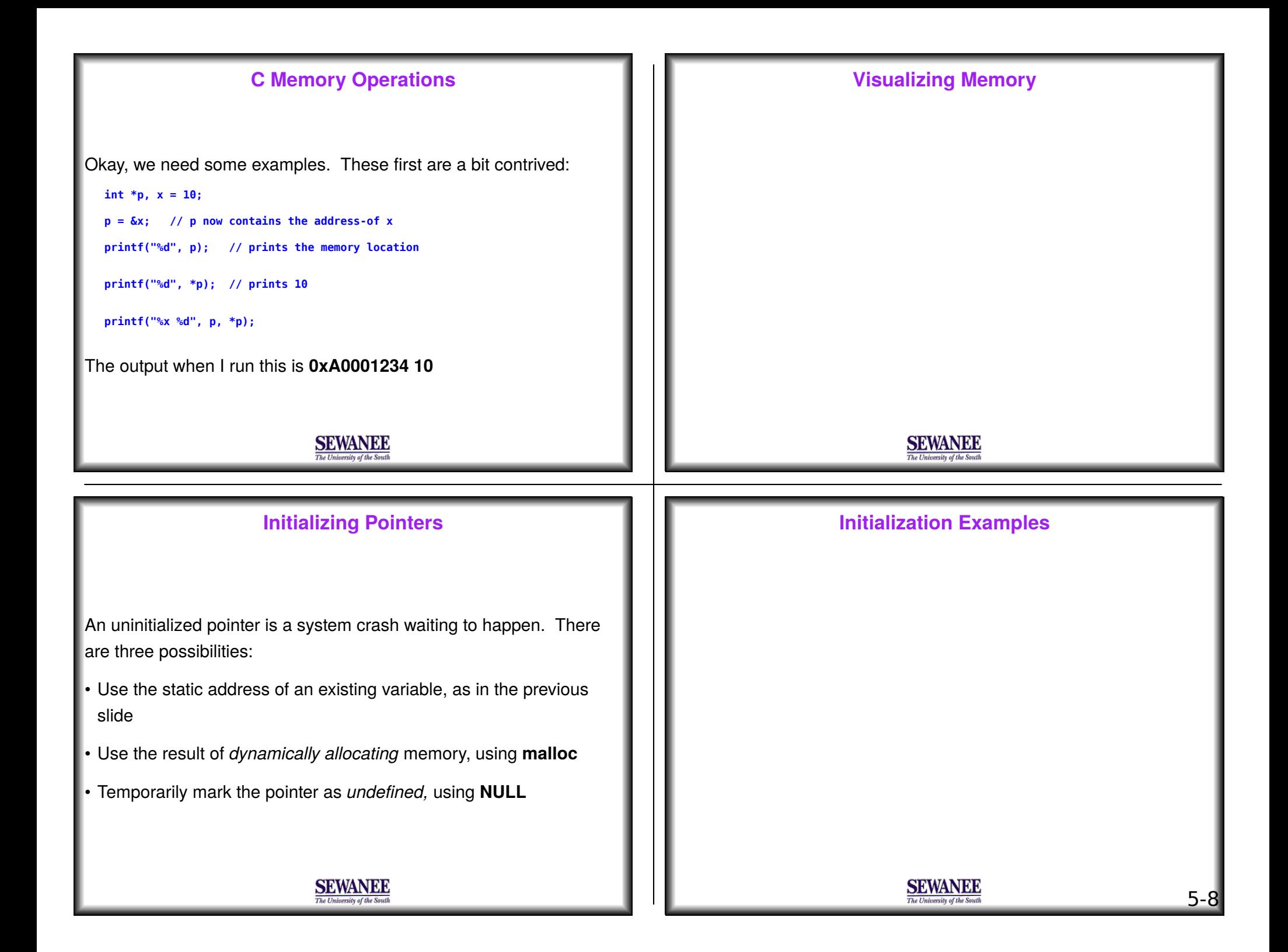

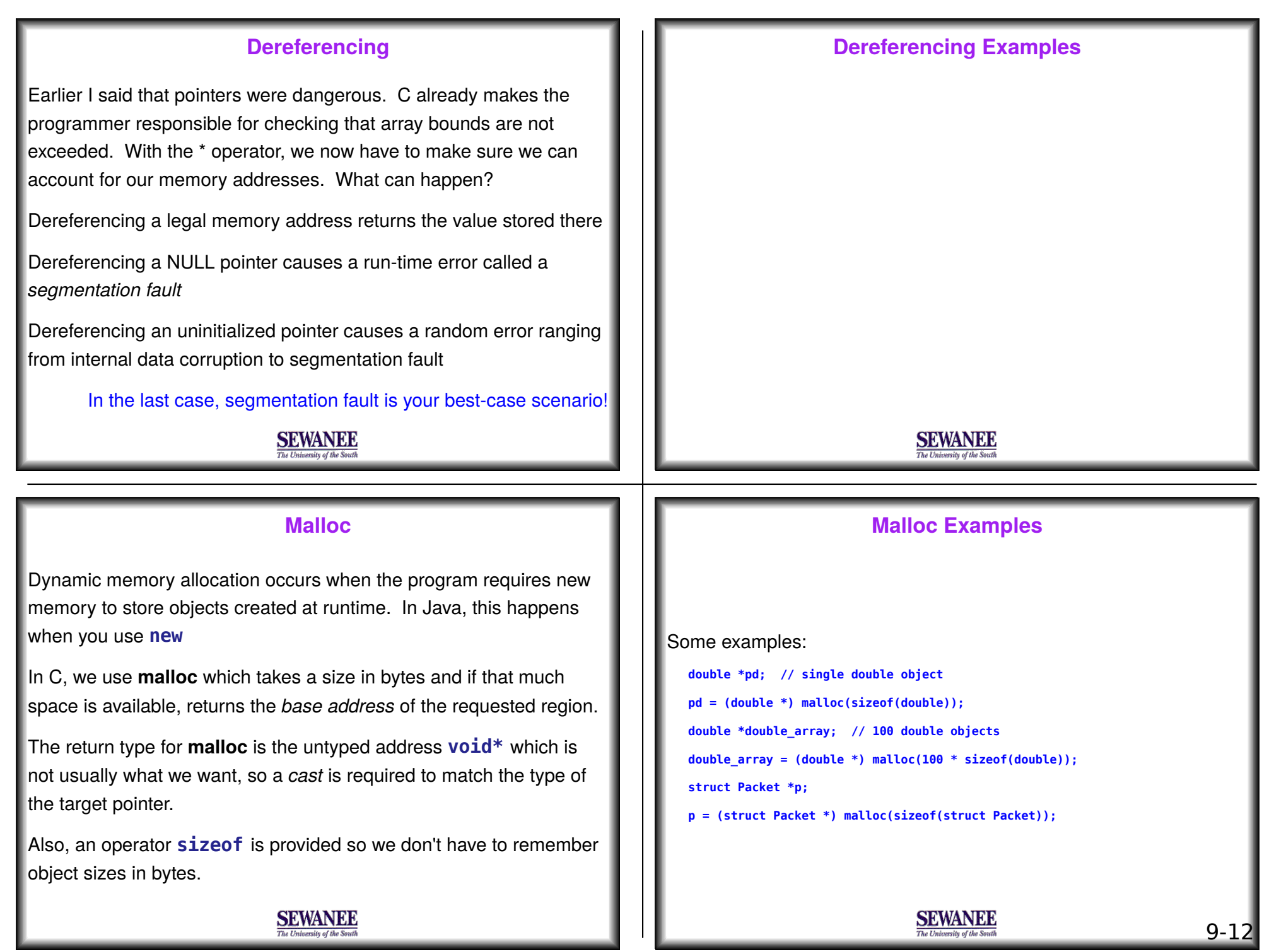

## **Malloc Counterexamples**

Oops, I failed. To save space (and time) books and tutorials often leave off the check that the call to **malloc** succeeds. If there is not enough space to satisfy the request, **malloc** returns **NULL.**

```
 pd = (double *) malloc(sizeof(double));
```

```
 if (pd == NULL) { /* handle out-of-memory error */ }
```

```
 double_array = (double *) malloc(100 * sizeof(double));
```

```
 if (double_array == NULL) {
```
 **// handle the out-of-memory error**

```
 }
```

```
Similarly for initializing "struct Packet *p"
```
**SEWANEE** 

## **Freeing allocated space**

Making sure your own mallocs are freed is relatively easy in a small program. However, it can be challenging in the following instances:

- Memory allocated in one file is used (and must be freed) in another
- A call to a C system (or third-party) library function allocates memory and returns the address

These situations are called *inter-module dependencies* and violate the SE principle of *low coupling* **at the language level!**

Tracking inter-module memory management dependencies is a real pain and the bane of a professional C/C++ programmer's existence.

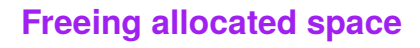

Unlike Java, we have to explicitly tell the system when we are done using allocated memory.

## C has no built-in garbage collector

For this reason, every **malloc** must have a matching **free free(double\_array); // no longer need those 100 double objects**

Forgetting to free an allocated region of memory causes a situation called a *memory leak* where allocated memory is no longer accessible. It's like hoarding unusable memory, and is woefully common in production C/C++ programs like Word or Firefox.

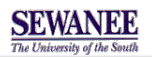

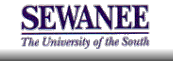